# Homework 1: RoboLang Scanner

For this homework, you will create a scanner with ANTLR. In the next homework you will build a parser that uses this scanner.

# **The Tokens**

Your scanner must partition an input stream of characters into the following tokens.

### **Keywords**

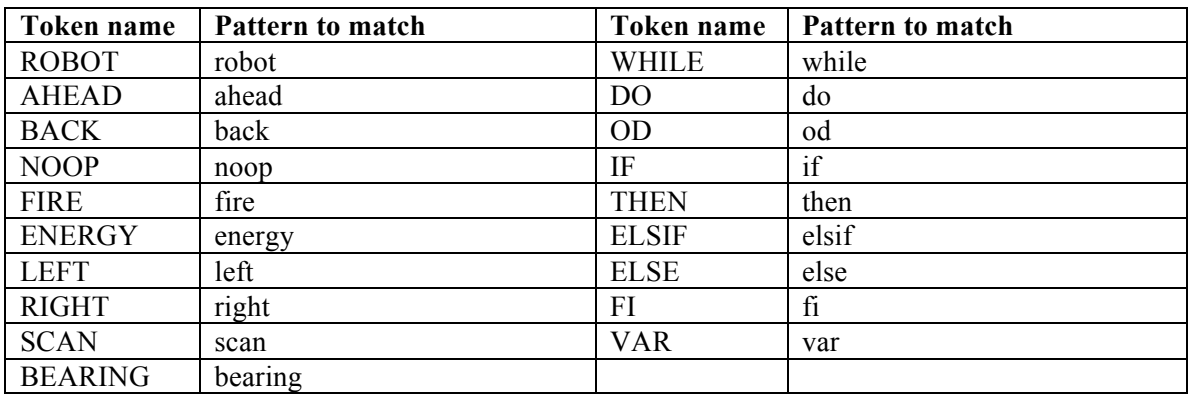

### **Operators**

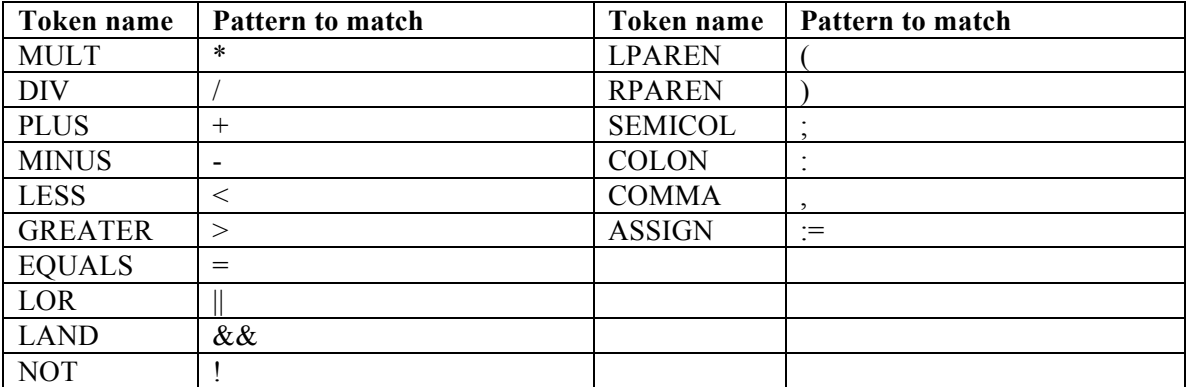

#### **Variable tokens**

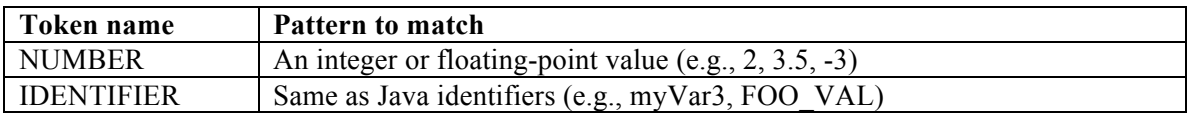

### **Input to ignore**

In addition to identifying the above tokens, your scanner should ignore whitespace and comments that start with a  $#$  and go until the end of the line.

## **Checking Out the Project**

I have created you a Subversion repository space at the following URL:

https://utopia.cs.memphis.edu/course/comp4040-2013fall/uuids/*YOUR\_UUID*/

Where you should replace *YOUR\_UUID* with your UUID (i.e., your UofM email name; mine is sdflming).

In your space, you will find an Eclipse project named **homework1**. Using Eclipse, checkout this project.

Within the project are two files:

- **RoboLang.g4** This is where you should create your scanner.
- **test01.robo** This is an input file to use to test your scanner.

You should use ANTLRWorks to edit and test your scanner.

Be warned that I may test your scanner on different input when I grade it! Feel free to create additional input files.

# **Submitting**

To submit, simply commit your completed **RoboLang.g4** file to the repository.